**EXHIBIT NO. \_\_\_(WJE-3) DOCKET NO. \_\_\_\_\_\_\_\_\_\_\_\_\_ 2005 POWER COST ONLY RATE CASE WITNESS: W. JAMES ELSEA**

## **BEFORE THE WASHINGTON UTILITIES AND TRANSPORTATION COMMISSION**

#### **WASHINGTON UTILITIES AND TRANSPORTATION COMMISSION,**

**Complainant,**

**v.**

**Docket No. UE-\_\_\_\_\_\_\_**

**PUGET SOUND ENERGY, INC.,<br>Respondent.** 

## **SECOND EXHIBIT TO THE PREFILED DIRECT TESTIMONY OF W. JAMES ELSEA (NONCONFIDENTIAL) ON BEHALF OF PUGET SOUND ENERGY, INC.**

Exhibit No. \_\_\_(WJE-3) Page 1 of 37

# **The AURORA Dispatch Model**

- PSE uses the AURORA model to estimate the cost of its resource portfolio used in
- serving its core customer load. The model is described below: first in general terms to
- explain how the model operates; followed by discussion of the inputs which are
- significant to the fundamentals based program.

## **Overview**

- AURORA is a fundamentals based program meaning that it relies on factors such as
- supply, demand and transportation which drive the electric energy market. Unlike many
- models which use historic data to predict the future, AURORA uses forward looking
- information in a dynamic process to simulate changes in the market. AURORA uses
- hourly demand and individual resource-operating characteristics in a transmission-
- constrained, chronological dispatch algorithm.
- AURORA uses information to build an economic dispatch of generating resources for the
- market. Units are dispatched according to variable cost, subject to non-cycling and
- minimum run constraints until hourly demand is met in each area. Transmission
- constraints, losses, wheeling costs and unit start-up costs are reflected in the dispatch.
- The market-clearing price is then determined by observing the cost of meeting an
- incremental increase in demand in each area. All operating units in an area receive the
- hourly market-clearing price for the power they generate.
- AURORA also has the capability to simulate the addition of new-generation resources
- and the economic retirement of existing units. New units are chosen from a set of
- available supply alternatives with technology and cost characteristics that can be
- specified through time. New resources are built only when the combination of hourly
- prices and frequency of operation for a resource generate enough revenue to make
- construction profitable; that is, when investors can recover fixed and variable costs with
- an acceptable return on investment. AURORA uses an iterative technique in these long-
- term planning studies to solve the interdependencies between prices and changes in
- resource schedules.
- Existing units that cannot generate enough revenue to cover their variable and fixed
- operating costs over time are identified and become candidates for economic retirement.
- To reflect the timing of transition to competition across all areas, the rate at which
- existing units can be retired for economic reasons is constrained in these studies for a
- number of years.

Exhibit No. \_\_\_(WJE-3) Page 2 of 37

#### **AURORA Logic**

 AURORA models the competitive electric market using the following modeling logic and approaches to simulate the markets: prices are determined from the clearing price of the marginal resources. Marginal resources are determined from "dispatching" all of the resources in the system to meet loads in a least-cost manner subject to transmission constraints. This process occurs for each hour dispatched. Resulting monthly or annual prices are derived from that hourly dispatch. The commitment and reserve decisions are done prior to dispatch.

 The unit commitment logic simulates operation of generating units that cannot cycle hourly. These units commit to operate based upon the value they create over an operating period. Once committed, units will run at either maximum available capacity or at minimum capacity depending on the value created in each hour of operation. To make the determination on unit commitment, AURORA will iterate to a solution of consistent prices and resource operation for a forecasted period based on the minimum up and down times for the generating units in analysis. Using the pre-forecast prices AURORA examines the economics of committing the unit given the unit dispatch cost and the minimum up and down times.

 To provide system reliability, a portion of resource capacity can be reserved to provide stability in the integrated electrical supply system in the event of unexpected outage conditions. AURORA determines the reserve requirement for each area and then takes a set of the higher cost units out of the dispatch stack for the hour. The portion of resources that are reserved for system reliability cannot be dispatched into the system based upon dispatch for economic profitability. Hence this leads to higher prices during periods where generation supplies are near full utilization. AURORA optimizes the use of hydro energies over a weekly period. It uses hydro

 constraints such as instantaneous maximums and minimums and the number of hours of sustained peaking maximums. Given the annual and monthly energy factors for each area, AURORA shapes hydro to flatten load (net of hydro) as much as possible. It accounts for regional hydro imports and exports, too.

 Long-term optimization studies are used to forecast capacity expansion resources and retirements. In AURORA you can put future resource units in the database with pre- 32 determined start dates, or use the long-term logic that uses market economics to determine the long-term resources and the start or retirement dates. This optimize determine the long-term resources and the start or retirement dates. This optimization process simulates what happens in a competitive marketplace and produces a set of future resources that have the most value in the marketplace. The model assumes that new generators will be built (and existing generators retired) based on economics. The economic measure used is real levelized value (revenues less cost) on a \$ per MW basis. Investment cost is included in the cost portion of the formula. Also, the methodology assumes that potentially non-economic contracts will not influence the marketplace and

 that someone will capture the opportunity value of non-economic contracts. Therefore contracts are not modeled into the pricing.

AURORA determines resource value from the difference between market price and

resource cost. This determination is performed for every hour for every resource in the

region. Thus, a very accurate value is developed which takes into account system value

during on peak and off-peak and other hours, and during daily, seasonal, and annual

periods of time. The modeler can specify the use of variable operation and maintenance

expenses along with fixed operation and maintenance expense in the computation.

 The net present value per MW of each resource is found for all periods of the study. This net present value may be used in long term future analysis for determining whether a new resource should be added to the system or whether an old resource should be dropped.

 In summary, AURORA simulates the economic dispatch of resources to meet demand requirements. AURORA:

- 14 Solves the whole system dispatch simultaneously.
- Dispatches hourly (with sampling capabilities, where appropriate).
- Determines the market-clearing prices from marginal costs.
- 17 Values all the resources in the system.

# **Assumptions**

 Numerous assumptions are made to establish the parameters that define the optimization process. The first parameter is the geographic size of the market. The continental U.S. is generally divided into three regions and only small amounts of electricity are traded between these regions. The western most region, called the Western Electricity Coordinating Council (WECC) includes the states of Washington, Oregon, California, Nevada, Arizona, Utah, Idaho, Wyoming, Colorado, and most of New Mexico and Montana. The WECC also includes British Columbia and Alberta, Canada, and the northern part of Baja California, Mexico. Electric energy is traded and transported to and from these foreign areas, but is not traded with Texas for example.

For modeling purposes the WECC is divided into sixteen areas primarily by state except

for California which has northern and southern regions, Oregon and Washington which

- are combined, and Alberta and British Columbia which are combined. These areas
- approximate the actual economic areas in terms of market activity. The data bases are organized by these areas and the economics of each area is determined uniquely.

Load forecasts are created for each area. The load forecast includes the base year load

forecast and an annual average growth rate. Since the demand for electricity changes

Exhibit No. \_\_\_(WJE-3) Page 4 of 37

both over the year and during the day monthly load shape factors and hourly load shape

factors are included as well. All of these inputs vary by area: for example, the monthly

load shape would show southern California's summer peak demand and the northwest's

winter peak.

 All generating resources are accounted for. Information on each resource includes its area, capacity, fuel type, efficiency, and expected outages (both forced and unforced). Previously, the generating resource landscape saw few changes; however there are currently numerous plants under construction and many more in the planning stage. The model incorporates resources that are under construction with expected on-line dates, and is updated as resources move from the planning stages to the construction and production stages.

 The price of fuel is an important factor in determining the economics of electric power production. The three most important fuels are natural gas, fuel oil and coal. The fuels need to be priced appropriately for each area. For example, a plant in Washington may receive its gas from Canada at the Sumas hub, whereas a plant in Southern California may receive gas from New Mexico or Texas at the SoCal Border hub, which are priced differently.

Water availability has great influence on the price of electric power in the Northwest.

Water flow data on the Columbia river has been collected for over 100 years; however

only sixty years (1928-1987), or fifty years (1928-1977) in some cases, are currently

accepted by the regional boards and commissions as accurately accounting for all loss

factors and hence only these sixty years are used in the analysis. There is also much

hydro power produced in California and the Southwest (e.g. Hoover Dam) but it does not

drive the prices in those areas as itdoes in the Northwest. In those areas the normal

expected rainfall and hence the average power production is assumed for the model.

 Electric power is transported between areas on high voltage lines. When the price in one area is higher than another, electricity will flow from the low priced market to the high priced market which will move the prices closer together. The model takes into account two important factors that contribute toward the price: first, there is a cost to transport energy from one area to another which limits how much energy is moved; and there are physical constraints on how much energy can be shipped between areas. The WECC high voltage lines were not designed like the interstate highway system to move goods easily and efficiently around the country. The limited availability of high voltage transportation between areas allows prices to differ greatly between adjacent areas.

The operation of resources within the electric market is modeled to determine which

resources are on the margin for the WECC in any given hour. Within WECC there are

approximately 3,200 generating resources.

For all AURORA databases, long-term average demand and hourly demand shapes for

these areas are input. These demand areas are connected by transmission links with

specified transfer capabilities, losses, and wheeling costs.

Existing supply-side generating units are defined and modeled individually with

specification of a number of cost components and physical characteristics and operating

constraints. Hydro generation for each area, with instantaneous maximums, off-peak

minimums, and sustained peaking constraints are also input. Demand-side resources and

price-induced curtailment functions are defined, allowing the model to balance use of

generation against alternatives to reducing customer demand.

Provides price and value forecasts for each time period being studied.

AURORA applies economic principles, dispatch simulation and bidding strategies to

model the relationships of supply, transportation, and demand for electric energy.

AURORA forecasts market prices and operation based on forecasts of key fundamental

drivers such as demand, fuel prices, and hydro conditions.

 AURORA is able to forecast point estimates in seconds and minutes, and produce Monte Carlo stochastic analyses in minutes and a few hours.

In addition to market prices, AURORA provides information on resource value, portfolio

value, net power cost, risk and uncertainty analysis, and resource planning. With

appropriate inputs, AURORA canbe used for near-term analysis (next day/week) to very

long-term analysis (20 plus years).

Along with the software, EPIS delivers default databases. To install AURORA and its

North American databases, users run the set-up program from a CD-ROM or via the

Internet. The underlying assumptions may be reviewed using the database tools within

AURORA.

Furthermore, the user can make changes to data (using spreadsheet-like grids) in the

26 database and run scenarios and what-if cases. Users are able to add their own proprietary data to create their own databases.

A real strength of AURORA is that it is transparent to the user. Users can view all

assumptions and results. For example, using the STEP FUNCTION of AURORA, users

may step through the model, following the progress of results on an hourly basis. Results

are presented in straightforward graphical and spreadsheet-like grids.

Periodic model and data updates are provided via the Internet. Model upgrades for user-

specified needs are part of the annual license fee as long as requested changes are of

general interest and not proprietary in nature.

Exhibit No. \_\_\_(WJE-3) Page 6 of 37

1 Moreover, along with its modeling power, AURORA is easy to use. AURORA runs on

any of the following PC based operating systems: Windows XP/ /NT 4.0. The software

uses the Microsoft .net framework which is the latest in graphical user interfaces (GUI's).

It integrates well with Microsoft Office products; for example, MS Excel.

 AURORA documentation and help are context sensitive, and available directly from the Internet.

## *Modeling Methodology*

 AURORA is specifically designed to model wholesale electricity prices in a deregulated generation market.

In a deregulated generation market, at any given time, prices should be based on the

marginal cost of production. In a competitive electricity market, prices will rise to the

point of the variable cost of the last generating unit needed to meet demand.

One of the principal functions of AURORA is to estimate this hourly market-clearing

price at various locations in the electric market. AURORA uses a fundamentals approach

in estimating prices, reflecting the economics and physical characteristics of demand and

supply.

 AURORA estimates prices by using hourly demands and individual resource-operating characteristics in a transmission-constrained, chronological dispatch algorithm.

The operation of resources within the electric market is modeled to determine which

resources are on the margin for each area in any given hour. The databases include all

the NERC reliability areas in the North American national electric market including

WECC.

For all AURORA databases, long-term average demand and hourly demand shapes for

these areas are input. These demand areas are connected by transmission links with

specified transfer capabilities, losses, and wheeling costs.

Existing supply-side generating units are defined and modeled individually with

specification of a number of cost components and physical characteristics and operating

constraints. Hydro generation for each area, with instantaneous maximums, off-peak

minimums, and sustained peaking constraints are also input. Demand-side resources and

price-induced curtailment functions are defined, allowing the model to balance use of

generation against alternatives to reducing customer demand.

AURORA uses this information to build an economic dispatch for the markets. Units are

- dispatched according to variable cost, subject to non-cycling and minimum run
- constraints until hourly demand is met in each area. Transmission constraints, losses,
- wheeling costs and unit start-up costs are reflected in the dispatch. The market-clearing

price is then determined by observing the cost of meeting an incremental increase in

- demand in each area. All operating units in an area receive the hourly market-clearing
- price for the power they generate.

 AURORA also has the capability to simulate the addition of new-generation resources and the economic retirement of existing units. New units are chosen from a set of available supply alternatives with technology and cost characteristics that can be specified through time. New resources are built only when the combination of hourly prices and frequency of operation for a resource generate enough revenue to make construction profitable; that is, when investors can recover fixed and variable costs with an acceptable return on investment. AURORA uses an iterative technique in these long- term planning studies to solve the interdependencies between prices and changes in resource schedules.

- Existing units that cannot generate enough revenue to cover their variable and fixed
- operating costs over time are identified and become candidates for economic retirement.

To reflect the timing of transition to competition across all areas, the rate at which

existing units can be retired for economic reasons is constrained in these studies for a

number of years.

In summary, AURORA simulates the economic dispatch of resources to meet demand

- requirements. AURORA:
- 20 Solves the whole system dispatch simultaneously.
- 21 Dispatches hourly (with sampling capabilities, where appropriate).
- **Determines the market-clearing prices from marginal costs.**
- 23 values all the resources in the system.
- Provides price and value forecasts for each time period being studied.

# *Information from AURORA*

 AURORA forecast capabilities include forecasting for month-by-month and annual forecasts. With AURORA's daily forecasting capabilities, the model can be used for next day or next 30-120 day forecasts. The capacity expansion or long-term optimization

mode may be used to develop a resource retirement and capacity expansion plan for

- medium- to long-range price projections.
- AURORA provides the following information:
- Electric price forecasts:
- **Geographic areas and trading hubs**
- User-specified time periods--hourly, daily, monthly and annual
- On-peak, off-peak or other defined sets of hours
- Resource value forecasts:

## Exhibit No. \_\_\_(WJE-3) Page 8 of 37

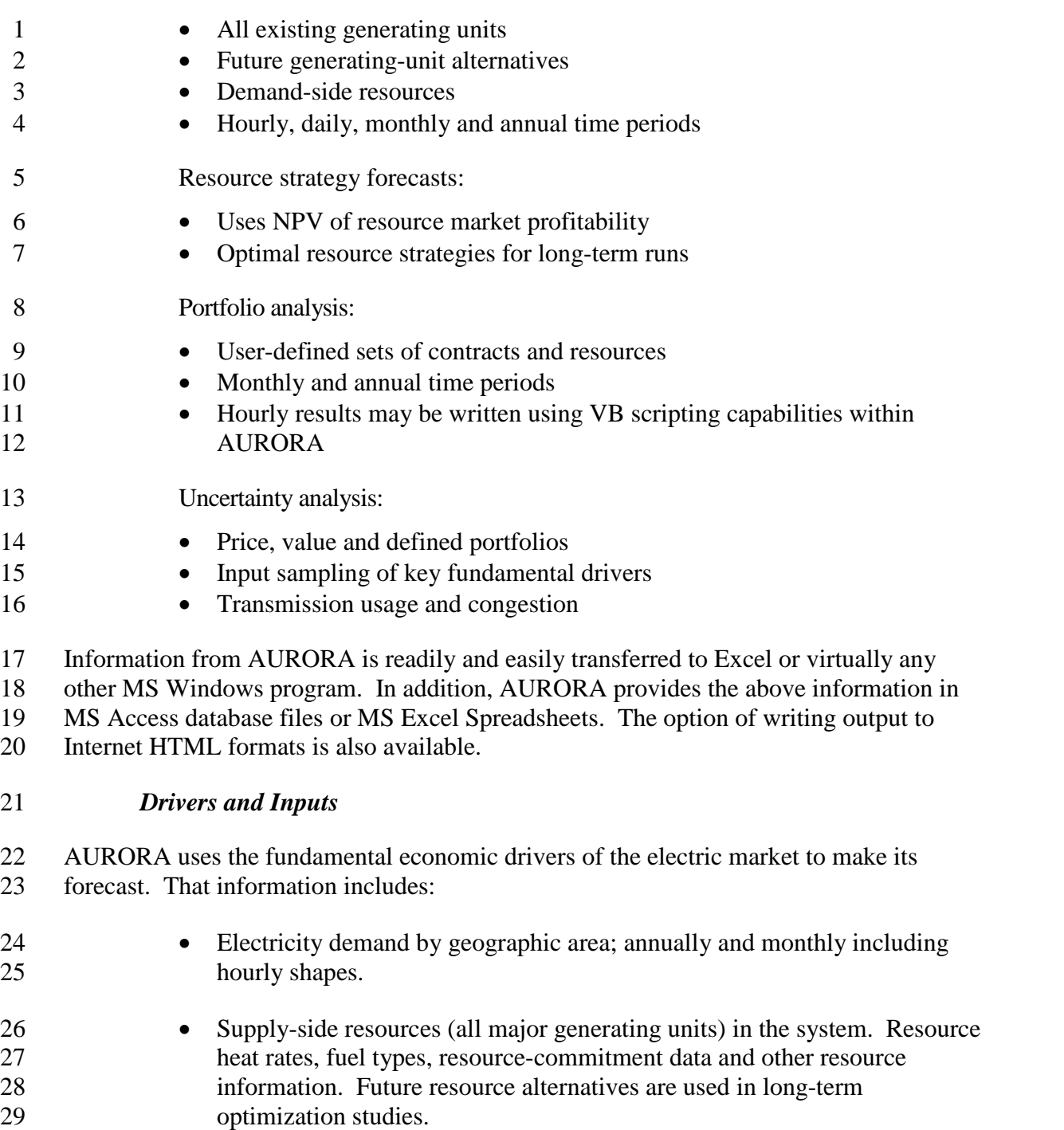

- Demand-side resources including an interruptible price curve.
- 31 Fuel prices by fuel type and location.
- Hydro information for AURORA's hydro-optimization logic.

Exhibit No. \_\_\_(WJE-3) Page 9 of 37

- 1 Transmission costs and constraints.
- 
- 2 For uncertainty analysis, Monte Carlo sampling from statistical distributions for demand, fuel prices, hydro conditions and other drivers is
- used to forecast price distributions.

Users manage the cases and analyze the drivers to electricity-market forecasts by

- selecting the underlying assumptions of the analysis. The projections are created using
- assumptions for the chosen inputs, such as electricity demand growth, fuel prices, and
- gas-fired combined-cycle generation efficiency and cost. For example, the low electricity
- market scenario could include low-demand growth, low fuel prices, and optimistic
- assumptions about combined-cycle combustion turbines. The combination of
- assumptions may consist of outcomes that the user believes are plausible. A user can
- model the conditions, cases and options a decision-maker wants to evaluate. Without any
- programming, you determine the assumptions used in each forecast or study.

# **Modeling Logic**

 AURORA models the competitive electric market using the following modeling logic and approaches to simulate the markets:

AURORA market prices are determined from the clearing price of the marginal

resources. Marginal resources are determined from "dispatching" all of the resources in

the system to meet loads in a least-cost manner subject to transmission constraints. This

process occurs for each hour dispatched. Resulting monthly or annual prices are derived

from that hourly dispatch. The commitment and reserve decisions are done prior to

dispatch. Commitment works as follows:

# **COMMITMENTLOGIC**

The unit commitment logic simulates operation of generating units that cannot cycle

hourly. These units commit to operate based upon the value they create over an operating

period. Once committed, units will run at either maximum available capacity or at

minimum capacity depending on the value created in each hour of operation. To make

the determination on unit commitment, AURORA will iterate to a solution of consistent

prices and resource operation for a forecasted period.

AURORA does a true economic unit commitment. Unit commitment occurs prior to

dispatch. Unit commitment allows the user to define the minimum uptime and minimum

downtime for each unit. AURORA performs an iterative process that runs the first hour

of the study. The units that will run and the units that will not run are defined. Note: The

only interdependent hour-to-hour cross-time optimization occurs in the unit commitment

logic. It does this by doing a pre-forecast of prices (using an iterative approach to begin

Exhibit No. \_\_\_(WJE-3) Page 10 of 37

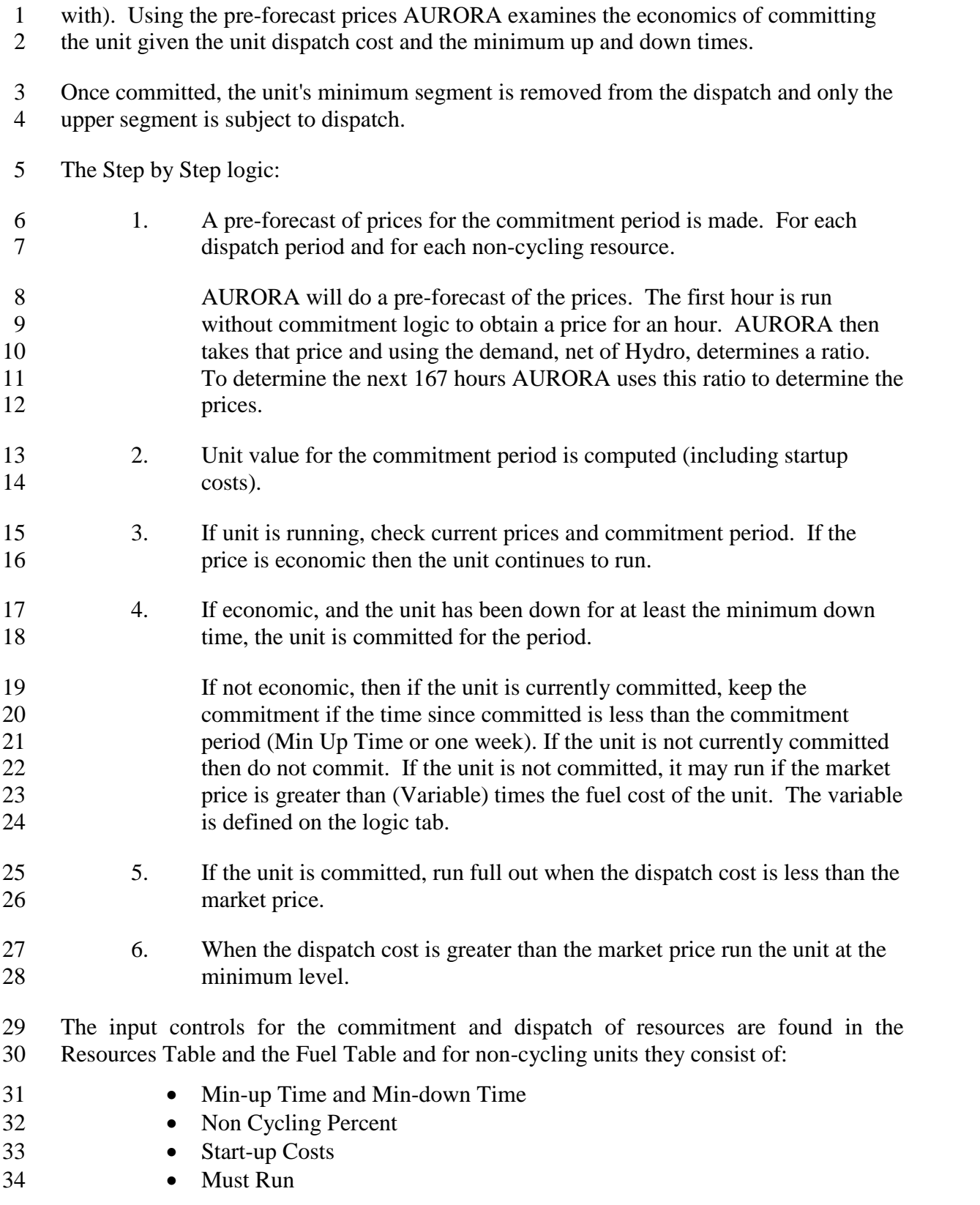

- Unit Cost Formula: Variable Cost + Fixed Cost + Startup Cost = Total Cost
- Define a minimum uptime in hours (maximum 168) and a minimum downtime in hours.
- If a commitment unit does not commit it remains in the dispatch at a penalized dispatch
- cost. Dispatch Penalty Formula: Dispatch Cost + Dispatch Penalty = Dispatch Penalty
- Cost
- Other unit types are:
- 7  $\bullet$  Cycling Units Cycling units can be dispatched hour by hour.
- 8 Hydro Units
- 9 Storage Units
- The modeling of these units will be discussed in the dispatch logic, hydro logic and storage logic.

## **OPERATING RESERVES**

- To provide system reliability, a portion of resource capacity can be reserved to provide
- stability in the integrated electrical supply system in the event of unexpected outage
- conditions. The portion of resources that are reserved for system reliability cannot be
- dispatched into the system based upon dispatch for economic profitability. Hence this
- leads to higher prices during periods where generation supplies are near full utilization.
- AURORA handles operating reserves by determining the reserve requirement for each
- area and then taking a set of the higher cost units out of the dispatch stack for the hour.
- The set of resources is equal to the reserve requirements percent (%) for the market area.
- Spinning reserves can be modeled by using must run units.

## **DISPATCH**

- With commitment and reserve decisions done prior to dispatch, the dispatch works as follows:
- 1. AURORA builds a dispatch stack for each area.
- 
- 2. Given native load the marginal unit is found in each area.
- 3. Pricing is determined from the marginal unit using incremental (linear) interpolation (or if selected, second order interpolation, or exact supply 29 pricing by area.)
- 4. Given transmission capabilities and cost (losses and wheeling), economic power flows are determined.

Exhibit No. \_\_\_(WJE-3) Page 12 of 37

- 5. Using "genetic algorithms" (combination of random and best) small sets of power flows are allowed to take place.
- AURORA will consider the potential benefits associated with shifting or moving power.
- 6. Given net loads in each area, marginal units are again found.
- 7. The process is repeated until no significant benefits can be obtained by additional power flows.

 These market prices are the foundation for the value, cost, and risk analysis performed with AURORA.

#### **Dispatch Pricing Options**

**(Default Dispatch)**

- The last unit sets the market-clearing price even though it is fractionally dispatched. The
- price of the fractional dispatch is set by Incremental (Linear) Interpolation (the default),
- or if selected, Second Order Interpolation or the exact supply pricing approach.

#### **Incremental (Linear) Interpolation**

## **Second Order Dispatch**

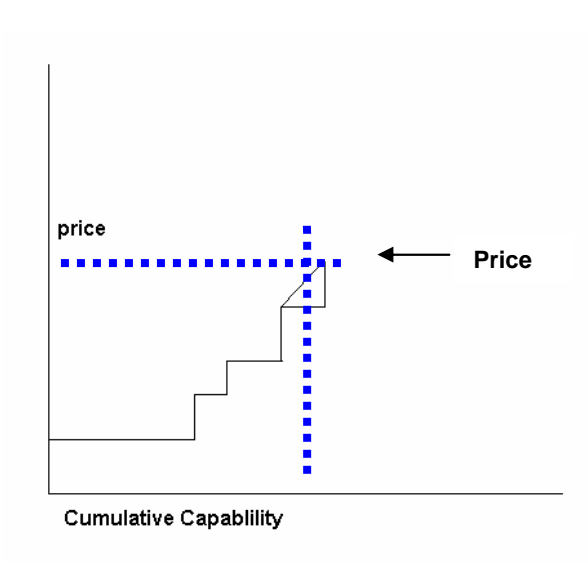

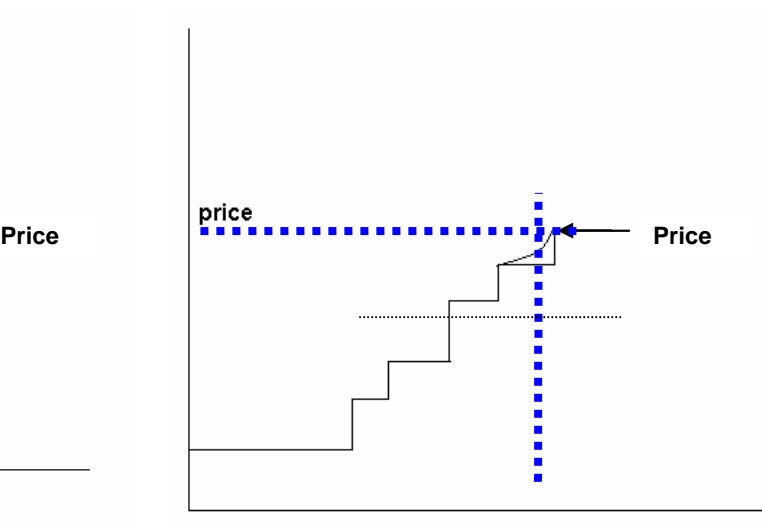

**Cumulative Capablility** 

Exhibit No. \_\_\_(WJE-3) Page 13 of 37

#### *Dispatch Resolution*

 The user has the option to the control of dispatch resolution on the Logic Tab. The default resolution is "Normal." Normal represents what happens in the market because it does not reach a dispatch solution with 100% of losses or wheeling.

#### *Resource Dispatch Margin*

 The resource dispatch margin (in percent) determines what margin is required for a resource to run.This margin is applied to all resources in the system. The user can specify on the Logic Tab the dispatch margin. This margin is multiplied by a monthly [shape](DI_Monthly_Shape_Factors.htm) factor if one is pointed to by a value in the box for monthly shape for dispatch margin. The Monthly Shape for Dispatch Margin Pointer to a Monthly Shape Vector, located in the Monthly Shape Factors Database Table, for shaping the dispatch margin.

#### *Summary*

 In summary, the dispatch provides a system dispatch that is computed using genetic algorithm techniques, AURORA determines clearing prices in all system geographic areas for each dispatch hour. Each area will have its own marginal unit (the next unit to dispatch in the area) for a particular hour. Those are displayed along with the area prices for an hour.

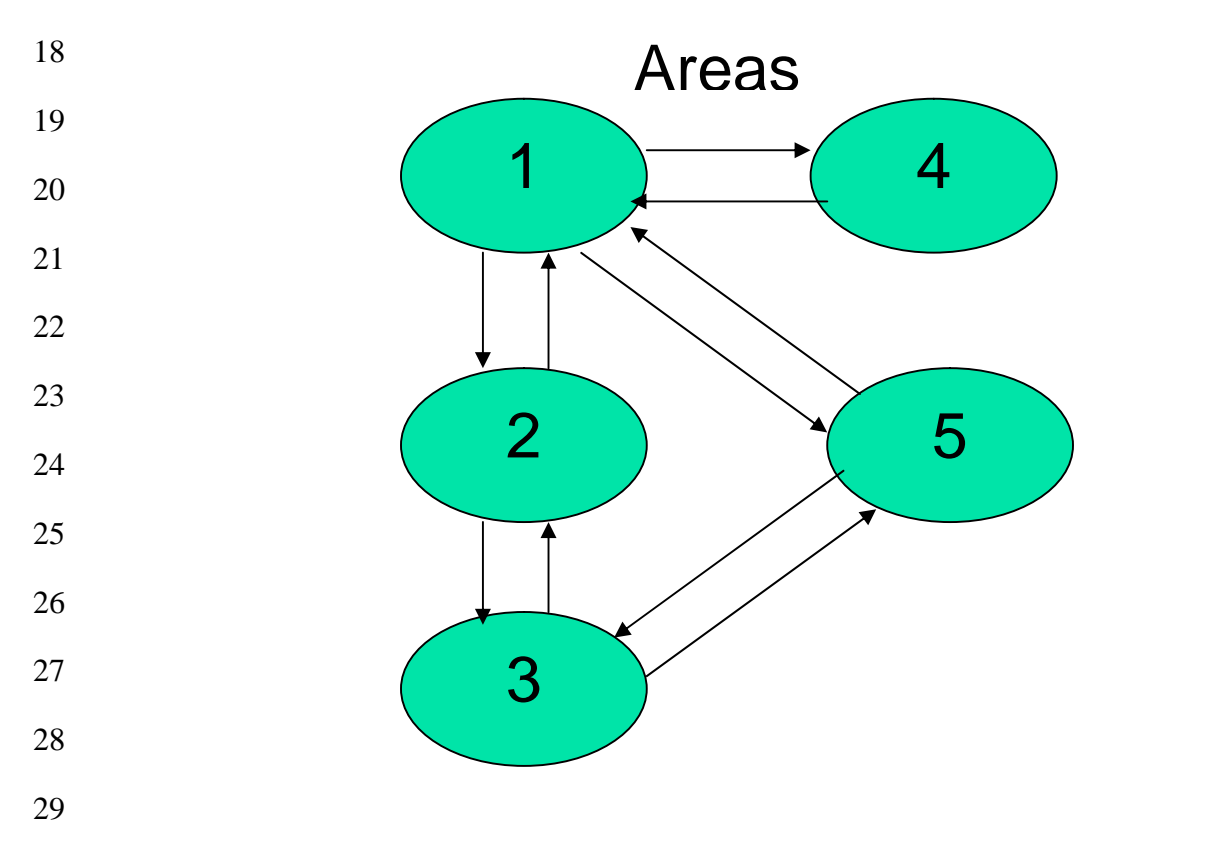

## Exhibit No. \_\_\_(WJE-3) Page 14 of 37

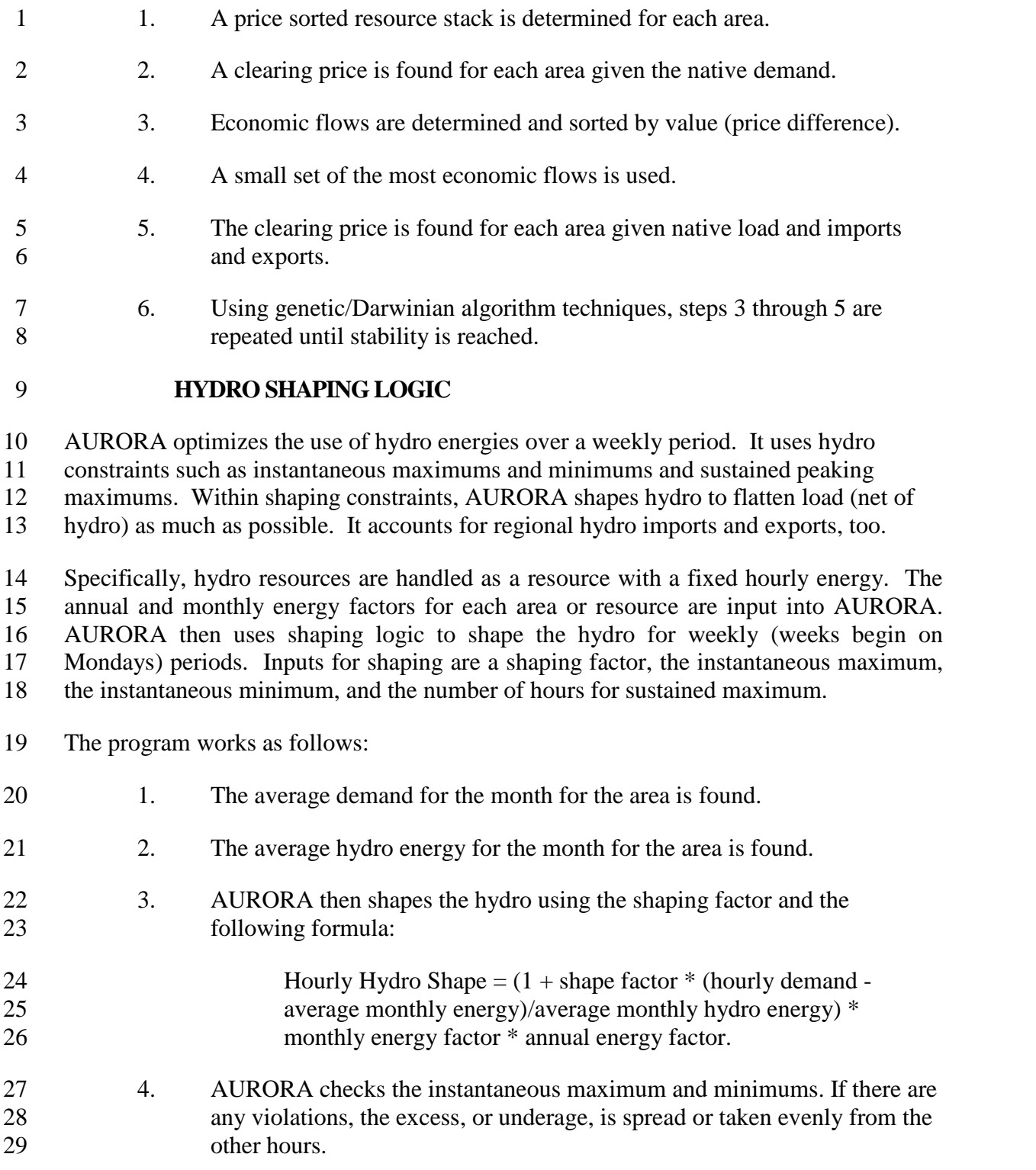

Exhibit No. \_\_\_(WJE-3) Page 15 of 37

- 5. AURORA checks the sustained maximum. Any violation is once again 2 spread evenly to the other hours and AURORA loops back to the maximum and minimum checks.
- 6. If the constraints cannot be satisfied, AURORA will change the input shaping constraints to 1, 0, and 1 and modify the formula to use average monthly energy in the denominator. It will print a message informing the user that this has occurred.

The user has a choice to shape hour by each market area or across market areas. With

**Use all Areas for Hydro Shaping** switch on, demand for all areas in the system is

aggregated and the total demand is used for shaping hydro rather than the demand in the

area the hydro is located. In general, for the Eastern Markets hydro is modeled for the

respective market areas, and in the Western Markets all areas are used for hydro shaping.

## **EMISSION LOGIC**

Emissions can be an important fundamental driver. AURORA allows an unlimited

number of emission types to be modeled via input. Emission rates are input for each

resource and emission prices and limits are input for each emission type.

- Emission cost is computed using the following formula:
- Emission cost = (emission rate limit) x heat rate x emission allowance price / 2,000,000
- Treatment of emission cost is controlled under the AURORA Assumptions Tab.
- Emission cost can be included in the dispatch or in the value by using the appropriate
- 21 check box.
- Note that emission data will always be displayed so this only determines where
- 23 AURORA uses it.

## **ENERGY STORAGE LOGIC**

- AURORA models energy storage resources, i.e. pumped storage, batteries, etc. A
- resource is treated as a storage project if it references a fuel type that begins with word "Storage".
- To define the storage project characteristics, the model uses the standard resource input
- variables, as well as additional inputs for recharge capacity, storage limits, and project
- initial contents. The charging / generation cycle efficiency is defined through the
- resource heat rate.
- **Heat Rate** For storage resources, enter a value such that the ratio of 3412/Heat Rate
- gives the storage efficiency for the unit (3412 being 100% efficient).

**Fuel** - Energy storage resources must reference a fuel name that begins with "Storage".

**Recharge Capacity** - (Text) The maximum rate (MW) at which a storage resource can

be recharged. This value defines maximum output on the storage side during charging.

Energy input required to achieve this recharge rate will be higher by the reciprocal of unit

- efficiency. Recharge capacity can be changed on an annual basis by using the name of an
- [annual](DI_Annual_Alpha_Vectors.htm) alpha vector in this field.

**Maximum Storage** - (Text) The maximum live storage content of the storage resource in

MWh. This value can be changed on an annual basis by using the name of an annual

alpha vector in this field.

 **Initial Contents** - (Single) Initial storage content of the storage resource at the beginning of the study. This value is input as a fraction and is multiplied by the Maximum Storage value to get initial contents. The value used here should reflect expected storage contents at midnight on the first Sunday of the first month of the study.

 At the beginning of each week during the run, AURORA determines a charging and generation schedule for each storage project for the coming week. The inputs mentioned above are used, as well as a dynamically updated hourly area price forecast information for the week. Within each day across the week, the model identifies the combination of hours in which it is cost-effective to store and to generate without violation of the project storage constraints. It assures that revenue during the generation hours exceeds the cost of charging energy adjusted for cycle efficiency, plus any variable O&M costs incurred. Once the hourly schedule for the week has been determined, it is locked in and used to modify area load for the hours actually being dispatched as the simulation proceeds through the week.

 In any individual dispatch hour, the actual hourly cost of recharge energy or the revenue from hourly generation is based on the area price determined by the full dispatch for that hour.

The default configuration for AURORA is to optimize the recharge/generation schedule,

under the week-ahead price forecast, on a daily basis for each day of the week except

Sunday. The schedule for Sunday will be determined using an extended price forecast

into the following week. This option can be disabled on the Logic tab under Run Setup

- on AURORA's main form.
- Use Extended Period for Storage Scheduling. When the switch is on the storage
- scheduling decisions for Sunday are made by extending the forecast into the following
- week, using a scheduling horizon through Tuesday of the following week.

With this switch turned off, scheduling decisions for Sunday will be made only on

Sunday forecast hours.

 There are two issues the user should be aware of when evaluating the value of energy storage projects using AURORA.

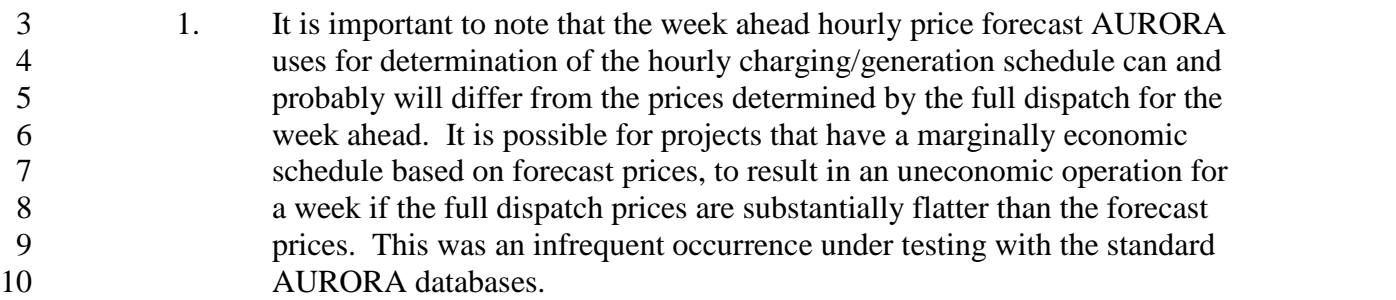

- 2. It is important to run enough dispatch hours to capture the full economics 12 of the charging/generation schedule. EPIS recommends using a minimum hourly setup configuration of every hour for at least one week a month.
- Monthly Hydro Shaping:
- The hydro shape for a month will reflect the data input in the Hydro Shaping table
- *Long-term Optimization Logic*.

 Long-term optimization studies are used to forecast capacity expansion resources and retirements. In AURORA, you can put future resource units in the database with pre- determined start dates. Or, you can use the long-term logic that uses market economics to determine the long-term resources and the start or retirement dates. This optimization process simulates what happens in a competitive marketplace and produces a set of future resources that have the most value in the marketplace. AURORA assumes that new generators will be built (and existing generators retired) based on economics. The economic measure used is real levelized value (revenues less cost) on a \$ per MW basis. Investment cost is included in the cost portion of the formula. Also, the methodology assumes that potentially non-economic contracts will not influence the marketplace and that someone will capture the opportunity value of non-economic contracts. Therefore contracts are not modeled in the pricing piece of AURORA.

 In preparing for Long-term optimization studies, users will identify New Resources to be evaluated in the study and determine parameters for the study.

## **NEW RESOURCES**

In the New Resources Table in the database is where the user defines a new resource and

its operating characteristics. For example, the type of resource: Wind, Solar, Nuclear,

Coal, Gas, Etc.

Exhibit No. \_\_\_(WJE-3) Page 18 of 37

The new resources table contains columns that allow the user to define allthe variables of

a new unit, including when the potential unit will be placed in service. These variables

provide controls for placing operating constraints on all the units in the system.

4 AURORA will calculate a value for each unit. This value is a Real Levelized Net Present

Value (NPV) in \$/MW. The capital cost is part of Real Levelized cost. AURORA uses

the Real Levelized cost to make decisions about new units.

## **AURORA RESOURCE VALUE**

 AURORA determines resource value from the difference between market price and resource cost. This determination is performed for every hour for every resource in the region. Thus, a very accurate value is developed which takes into account system value during on peak and off-peak and other hours, and during daily, seasonal, and annual

periods of time.

The user can specify the use of variable operation and maintenance expenses along with

fixed operation and maintenance expense in the computation. We recommend however,

that the value computation be performed on all forward costs. This produces the best

economic view of the resource.

 The net present value per MW of each resource is found for all periods of the study. This net present value is used in long term future analysis for determining whether a new

resource should be added to the system or whether an old resource should be dropped.

# **STEPS IN LONG-TERM OPTIMIZATION**

- 1. The first iteration begins with no changes in resources for the time period of the study. (AURORA uses resources in Resources Table)
- 2. Enumerates all new resources
- 3. Computes value for each existing resource
- 4. Computes value for each new enumerated resource
- 5. Sorts resource values
- 6. Selects a small set of the most negative value existing resources to retire
- 7. Selects a small set of the most positive value new resources to add.
- 8. Rerun AURORA to compute electric prices and resource value
- 9. AURORA repeats the Genetic/Darwinian algorithm until the system stabilizes
- This is done on a gradual basis because large changes to the resources would change all
- of the assumptions used to compute value
- This optimization approach provides an excellent approximation for how the competitive
- marketplace will select resources in the long-term. Resources that create value on a
- going-forward basis will be constructed while those that have no value on a going
- forward basis will be retired.
- A primary result of a future analysis is a **NEW RESOURCE MODIFIER** table. A
- resource modifier table is created and becomes part of the AURORA input database.
- This table is the only output saved to the input database.
- The output of this study may be used to input assumptions for other long-term analyses
- where the assumptions are applicable. The purpose of a resource modifier table is to add
- or retire resources in the main resource table of the applicable database.

## *Bidding Logic*

- In addition to electricity price forecasts based on the fundamental drivers, users may
- reflect non-fundamental price behavior by modeling bidding in the market place. This
- may be modeled using Bidding Logic.
- The bidding logic is an optional feature in AURORA. The **Use Bidding Logic** box is used to control whether AURORA uses bidding logic for resource operation.
- For the bidding logic to implemented, users provide input in the following tables:
- In the Resources Database Tables, bidding factors and bidding shapes may be input. If they are, then they are used only if this checkbox is set.

To reflect what suppliers may bid, Bidding input put in the Resources Table and the Fuel

#### Table, where a **Bid is equal to (1+bidding factor) x unit's marginal cost x hourly shape factor**

- Bidding Factors: Specify by generating units or fuel types.
- Bidding Shapes: Specify hourly shape by units by pointing to Weekly Shaping Factor Table.
- The following are instructions on the Resources Table relating to bidding:
- This table provides the input assumptions and parameters for all existing
- resources in the region being modeled. Generally, when a -1 appears in the
- Resource Table, the model retrieves the correct input parameter from general
- parameters for each fuel type.

 Bidding Factor: A (Text) column that allows a value. If this value is a numeric value greater than 0 then it is a factor, which will be added to one and multiplied by the total resource variable cost to get the dispatch cost for the resource.

 This simulates bidding at prices that are greater than the cost of a resource. This number will override any general resource dispatch margin, which may be used. If this value is a non-numeric alpha value then it points to an annual alpha vector where the values are input annually. If this value is a negative one then the fuel default is used. If this value is less than negative one then it is a pointer to a monthly shape vector where monthly values are input.

- Bidding Shape: A (Text) column that allows the number of the weekly shape
- vector (of hours) to use for shaping the bidding factor hourly (they are
- multiplicative). An alpha string may be used in this field. If it is, then it points to
- an annual alpha vector, which must point to a monthly shape factor. The monthly
- shape factor then contains the weekly shape vector for each month. By this means, you can vary the shape by month and year. If this is zero, -1 or not given,
- 16 then no shape is used.
- The following are instructions on the Fuel Table relating to bidding:
- Bidding Factor (Text) If this value is a numeric value greater than 0 then it is a
- factor, which will be added to one and multiplied by the total resource variable
- cost to get the dispatch cost for the resource.
- This simulates bidding at prices that are greater than the cost of a resource. This number will override any general resource dispatch margin, which may be used. If this value is a non-numeric alpha value then it points to an annual alpha vector
- where the values are input annually. If this value is less than [negative](DI_Annual_Alpha_Vectors.htm) one then it
- is a pointer to a monthly shape vector where monthly values are input.
- **SELECTING OPTIONAL LOGIC SETTINGS:**
- In AURORA, the user is able to control many of the parameters that relate to the above logic by using the switches and settings on the Logic Tab.
- **Use Operating Reserves** box is used to control whether AURORA reserves generation for operating reserve purposes.
- If this box is checked, then AURORA will reserve a percentage of resources at
- the top of the stack for operating reserves (the capability of these resources will be
- set to 0 for the hour). The percentage of resources reserved is set to 6.5 percent
- by default. The Areas table in the input database can be used to change those
- defaults. The exact [formula](DI_Areas.htm) used in the reserve requirement calculation is as
- follows:
- ReserveRequirement = (ResourceCapabilityForArea +
- HydroResourceReservesForArea) \* PercentReserveRequirementForArea/100 -
- HydroResourceReservesForArea
- **Use all Areas for Hydro Shaping** When the switch is on demand for all areas in the
- system is aggregated and the total demand is used for shaping hydro rather than the
- demand in the area the hydro is located. See the explanation of the hydro shaping logic
- for more information.
- **Use Price Caps** allows the use of price cap inputs in the area table.

 **Use Extended Period for Storage Scheduling** When the switch is on the storage scheduling decisions for Sunday are made by extending the forecast into the following

- week, using a scheduling horizon through Tuesday of the following week.
- With this switch turned off, scheduling decisions for Sunday will be made only on Sunday forecast hours.

 **Use Second Order Dispatch** The second order dispatch switch computes the marginal pricing for load above the marginal resource by using a second order equation rather than the linear interpolation of the standard dispatch.

- This option will result in somewhat lower prices and will cause AURORA run time to significantly increase. Generally, we recommend that this switch not be used. Consult with EPIS.
- **Normalize Demand and Hydro** box is used to control the normalization of hourly demand and hydro factors.
- When the box is checked, then hourly demands and hydro factors, for a month, for the hours that are dispatched are modified so that the monthly average is
- exactly one.

 For demand, there is also a flag (default is true) for each demand number, which can be set in the [Escalation](DI_Escalation_of_Demand.htm) of Demand table. Both the global box on this tab and each individual demand numbers flag must be set for the demand for that number to be normalized. However, if you are doing daily mode runs, then the normalization of demand will be for all hours in the month and hydro factors will not be normalized.

 When the box is not checked, no modifications are made to the input hourly demands or the hourly hydro factors computed by the hydro optimization routine.

**Use Bidding Logic** box is used to control whether AURORA uses bidding logic for

resource operation.

 In the Resources Database Tables, bidding factors and bidding shapes may be input. If they are, then they are used if this checkbox is set and are not used if this checkbox is not set.

 **Use Ramp Rate** box is used to control whether AURORA uses resource ramp rates in determining resource capabilities. Ramp rates affect the resource capacity that is available to dispatch in any given hour, making it a function of the resource output in the previous dispatch hour.

- 8 Ramp rate logic will only be effective if AURORA is set to dispatch for all hours (8760 per year). Ramp rates are input as a percent for individual resource units or by fuel type. Generally, the ramp rate logic will affect market prices during
- shoulder hours when load is increasing.

 **Dispatch Resolution** drop-down allows the user to control the dispatch resolution. For most purposes, this should be left at normal. The dispatch provides a system dispatch that is computed in a radically new way. Using genetic algorithm techniques, AURORA determines clearing prices in all system geographic areas for each dispatch hour. System resources are not used like they were in the old dispatch (the master resource table will be empty); each area will have its own marginal unit (the next unit to dispatch in the area) for a particular hour. Those are displayed along with the area prices for an hour (see hour area in the view button screen). Contact EPIS before changing the dispatch resolution. Dispatch resolution affects what % of difference exists between existing areas. Selecting a higher than normal resolution will result in a smaller difference between areas. The default is NORMAL, which represents reality more accurately. **Use Congestion Pricing** box is used to control whether AURORA will use congestion 24 pricing on the effective link wheeling rates. You may add the column "Link Congestion<br>25 Year" to the Link table and set the first vear you want each link to use congestion pricing Year" to the Link table and set the first year you want each link to use congestion pricing (default, pricing will be used for the link). When congestion pricing is used, link-

wheeling rates are determined by the following formula:

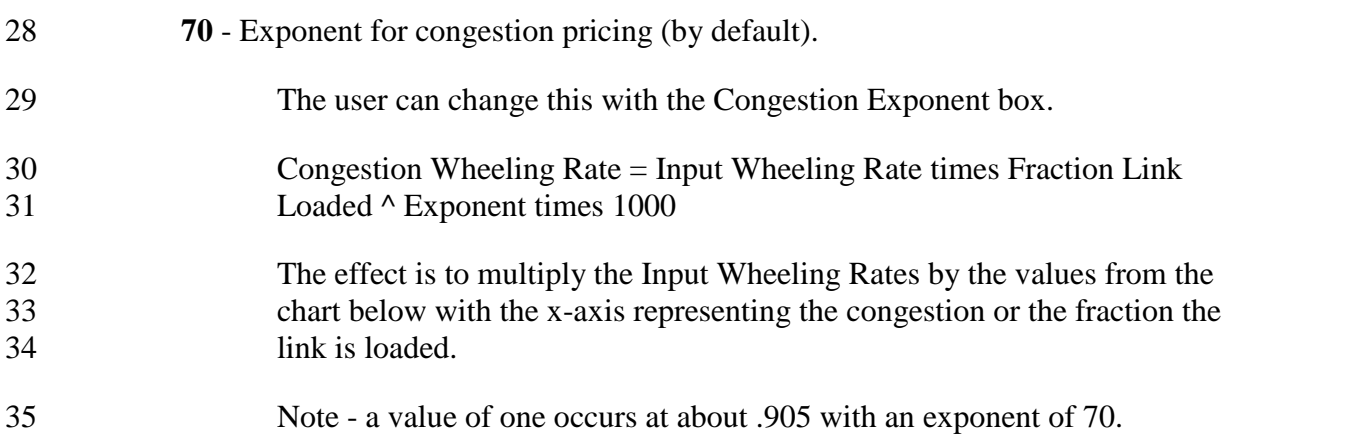

**Resource Dispatch Margin** The resource dispatch margin (in percent) determines what

- 2 margin is required for a resource to run. This margin is applied to all resources in the
- system. The dispatch margin is multiplied by a [monthly](DI_Monthly_Shape_Factors.htm) shape factor if one is pointed to
- by a value in the box for monthly shape for dispatch margin.
- **Monthly Shape for Dispatch Margin** Pointer to a Monthly Shape Vector, located in the Monthly Shape Factors Database Table, for shaping the dispatch margin.
- **Non-Commitment Penalty** The Non Commitment Penalty allows the user to specify the "penalty" or increment (in percent) in the dispatch cost to be used to dispatch a commitment type unit when it has not committed for operation.
- By default, this is set to 2900 percent or a 30 times penalty so commitment-type units will not run if not committed.
- **Economic Commitment Penalty**. The Use economic non-commitment penalty option allows the user to compute the economic penalty applied to commitment type units if not committed for operation.
- The penalty is calculated as one half of the difference between the units cost and the expected revenues over the minimum up time.

## *Risk Analysis*

 Prices and values of resources and portfolios may be forecast and understood under 19 conditions of uncertainty. AURORA's speed makes it possible to get results in a matter of hours, not days. To see the effects of uncertainty, AURORA samples from statistical distributions of key drivers. AURORA canbe run in Monte-Carlo or Latin Hypercube mode, results are tabulated, and a full set of statistical results can be analyzed. For instance, the effects of summer-peaking situations may be understood or the effects of hydro uncertainties can be examined. Because the basic economics of the system are not linear, this kind of analysis can lead to insights that would not otherwise be available. On the Risk Tab, the user can select risk analysis to be able to perform Uncertainty Analysis.

 In the Risk Analysis demand, fuel, hydro, transmission, portfolio demand and resources can be sampled from distributions including normal, log-normal, uniform and binomial distributions. Also, the user can sample from a user-defined distribution. The sample draws may be done as Monte-Carlo or Latin-Hyper-cube sampling. For each iteration sampled, AURORA provides detailed sample/iteration results, statistical results (mean and standard deviation), and histogram results

 Also, AURORA may be used as a "pricing" application or engine within another Monte Carlo application or system of models.

Exhibit No. \_\_\_(WJE-3) Page 24 of 37

# **AURORAData Elements**

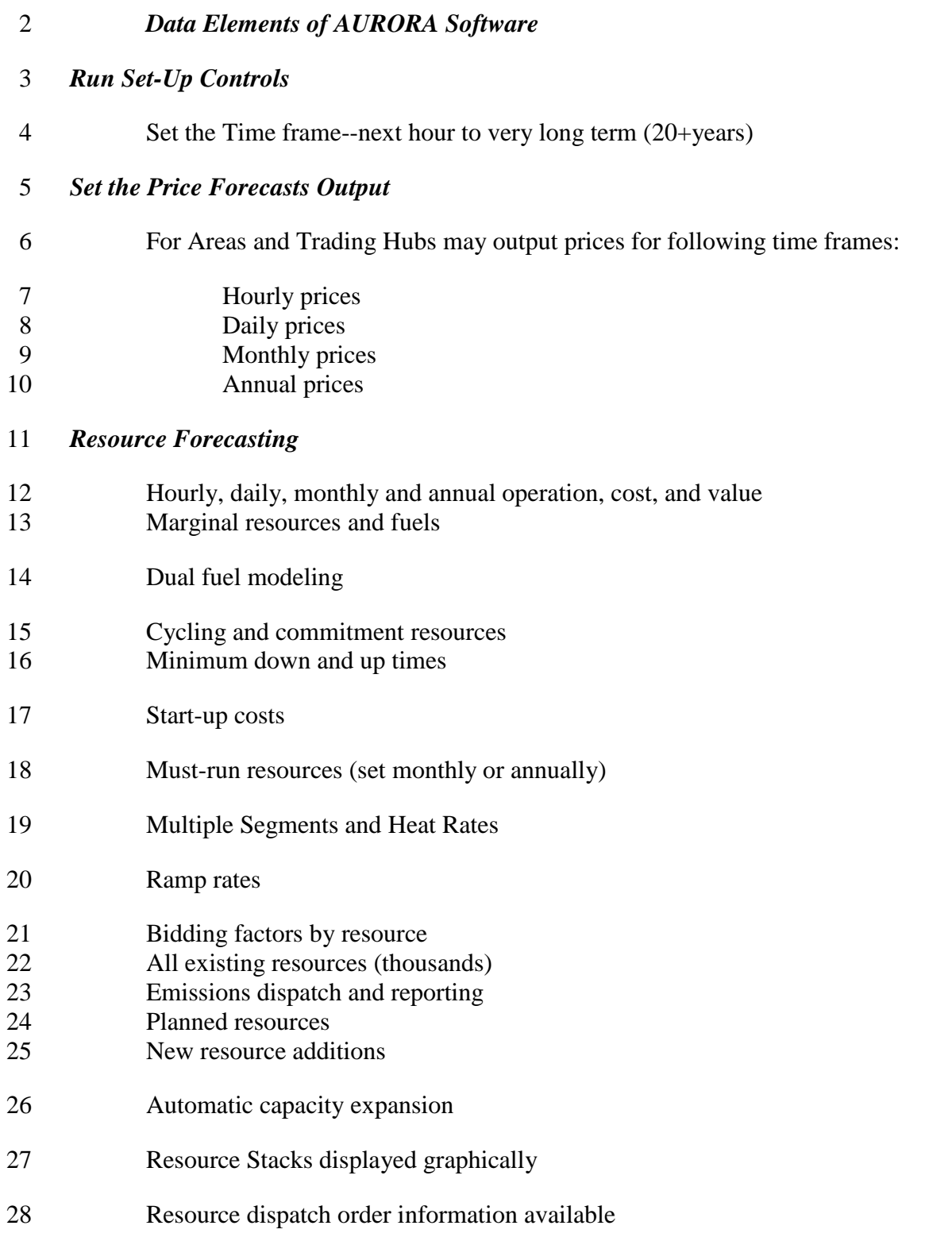

#### *Portfolio Value*

- Hourly, monthly and annual cost, revenue and value
- Hundreds of contracts and resources in each portfolio
- Many portfolios examined simultaneously
- Many contract types, including a variety of option and must-takes

#### *Basic Variables*

- Resource cost and availability
- Hourly demand by area
- Transmission costs and constraints
- Demand-side cost and availability
- Thermal Resources including ramp rates
- True economic commitment logic
- Peaking and Non-cycling unit commitments
- Hydro Resources
- Annual, monthly and hourly factors
- Optimization of hydro on weekly basis
- Hydro constraints include maximum and minimum stream lows
- Flexible new resource definitions
- Unlimited new resource types
- Unlimited emission types
- Market-value-driven resource decisions
- Flexible constraints on new resources and retirements

## *DATA INPUTS*

- AURORA is very flexible and can be used for a variety of purposes through changing its
- input data. Below is a discussion of the major input variables, their purposes, constructs,
- and with some sources for updates. Also it should be noted that the economic
- assumptions in AURORA canbe overridden by user input. For instance, modeling the
- new FERC price caps in the west requires non-economic assumptions, but can be
- modeled in AURORA.
- In the Appendix is a complete set of AURORA input tables with definition of variables.

Exhibit No. \_\_\_(WJE-3) Page 26 of 37

#### **Annual Alpha Vectors**

Purpose:

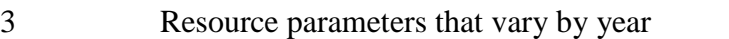

- Principle Variables:
- heat rates, allows technology improvements for future resources
- variable O&M, differing rates in future for new or existing resources
- 7 fixed and variable O&M of future resources, including capital costs
- 8 rebuild costs, tests recovery of cyclical costs to rebuild generator (e.g., 20
- year life cycle of certain equipment)
- Annual alpha vectors are used as a reference for variables that may be changed yearly.
- This table is replacing the Annual Vectors table. This table has the word alpha in it to
- indicate that the table requires the use of alpha characters in the references to it. The
- alpha characters are used to indicate that a reference is implied rather than a value.
- Variables that may be input via the Annual Alpha Vectors table are documented with the
- variable definition.
- **Annual Vectors**
- Purpose:
- Inputs varying by year
- **•** resource build and retirement limits
- 20 · inflation rate
- 21 fuel pointers to monthly shapes
- 22 hydro pointers to monthly shapes
- **annual load escalation**
- Principle Variables:
- **•** load escalation with differential annual escalation
- inflation rates
- **e** can specify annual fuel costs with differential annual escalation
- Data Sources/Tools:
- **inflation rates from government agencies: e.g., BLS, OMB, EIA**
- **inflation rates from subscription companies: e.g., DRI, WEFA**
- annual load escalation from NERC regions from Loads and Resources Assessment order forms annual load escalation from FERC 714 filings http://www.ferc.fed.us/electric/f714/F714data.htm

 Annual vectors are used as a reference for variables that may be changed yearly such as inflation rates and annual growth in demand. Variables which reference annual vectors include: transmission wheeling (reference monthly shape of transmission costs for each year), new resources (annual maximum number of units), escalation of demand (annual growth rate in demand specified for each area), and general information (inflation rate).

- This table is being phased out and replaced by the annual alpha vectors table.
- Other vector tables include "monthly shape factors" and "hourly shape factors".
- **Areas**
- Purpose:
- Specifying the areas for which prices are determined Principle Variable:
- 17 creating new/different areas
- **define existing resources, future resources, loads, and transmission**
- existing resources: fuel costs, hydro parameters, and load curtailment 'resource'
- 21 future resources: fixed O&M, variable O&M, fuel costs
- **a** loads: base year annual average load, monthly and hourly shapes, annual growth rates
- **transmission:** paths with transfer limits, transmission charges and loss rates with each other area

Listing of geographic load and resource areas identified in the model. The selection is

 generally based on significant areas where transmission interconnections with other areas are well defined.

- Columns include:
- Area Number Area identification number. 31 • Area Name - A name for the area. 32 • Area Demand Number - A pointer to the column in demand tables to use for the area (the demand tables are the "demand" (hourly) and "demand case" (monthly and annual tables).

Exhibit No. \_\_\_(WJE-3) Page 28 of 37

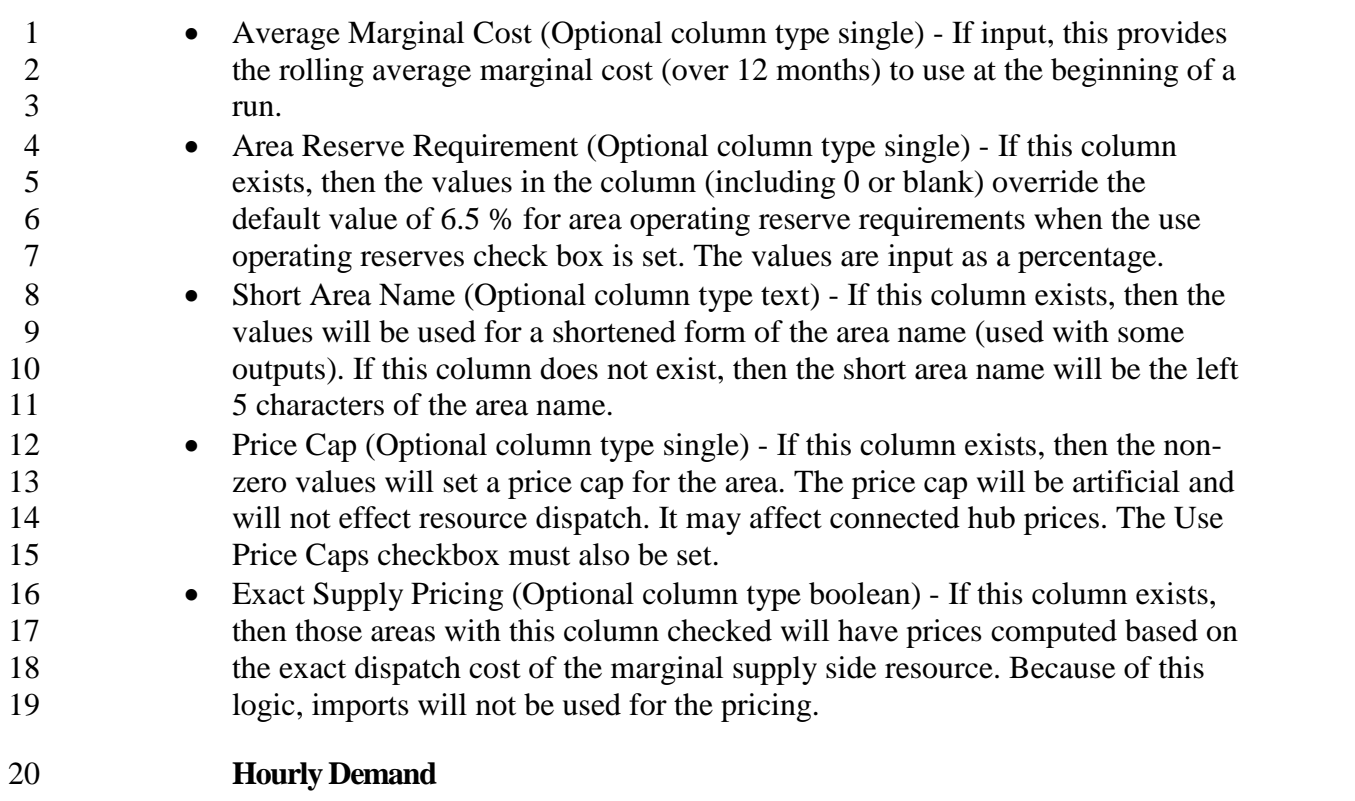

Purpose:

# Hourly load shapes for each month. A set of hourly loads or percentages, which define each month's hourly load shape for each area.Principle Variable:

- historical multi-year averages can be used to specify a 'normal' year
- **a** an actual year can be specified to model either a high or low year data sources
- 26 hourly loads available through FERC 714 control area hourly loads
- http://www.ferc.fed.us/electric/f714/F714data.htm

28 This is a data table of hourly load factors for an annual period  $(8760 + 8 \text{ days})$ . Each column is numbered and is referenced by an area or portfolio/power cost entity. In general, EPIS has set up the table columns to match the areas. The load data begins on a Monday and continues for an [additional](http://www.ferc.fed.us/electric/f714/F714data.htm) 192 hours (8 days) at the end of the year. This allows for indexing in on the table to the correct beginning day of the week for any year specified (including leap years). AURORA canautomatically normalize the hourly demand factors so that the average of the demand factors for the hours being dispatched in a month always equals 1.0. This is controlled from the logic tab. Please note that the columns in the Demand table must be in the following order. Additional columns are not allowed in this table.

Columns include:

Hour - The hour in the year beginning on a Monday at 12:00 - 1:00 a.m.

Number - The identification number as used by the area or portfolio/power cost entity

using this table. These numbers must be sequential. This column is repeated for each

demand number in the database.

## **Demand Moderate**

- Purpose:
- Annual average load and monthly shapes
- Principle Variables:
- area load forecasts
- 10 monthly load shapes for each area

## Data Sources:

- 12 historical EIA utility loads from Annual Energy Report, useful for allocating a larger area forecast to smaller AURORA areas http://www.eia.doe.gov/cneaf/electricity/esr/esr\_tabs.html [Table 17]
- 
- NERC load forecasts (compilation of utility forecasts)
- 16 EIA Annual Energy Outlook forecast (utilizing NEMS)<br>17 http://www.eia.doe.gov/oiaf/aeo/electricity.html http://www.eia.doe.gov/oiaf/aeo/electricity.html
- **Fuel Moderate**
- Purpose:
- Specify fuel cost and generic operating parameters by resource type
- Principle Variables: fuel prices
- **e** resource operating parameters: O&M, availability, commitment and must run designation

# Data Sources:

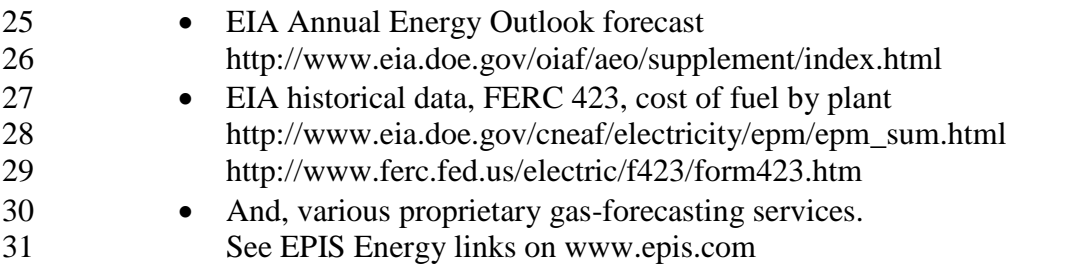

Exhibit No. \_\_\_(WJE-3) Page 30 of 37

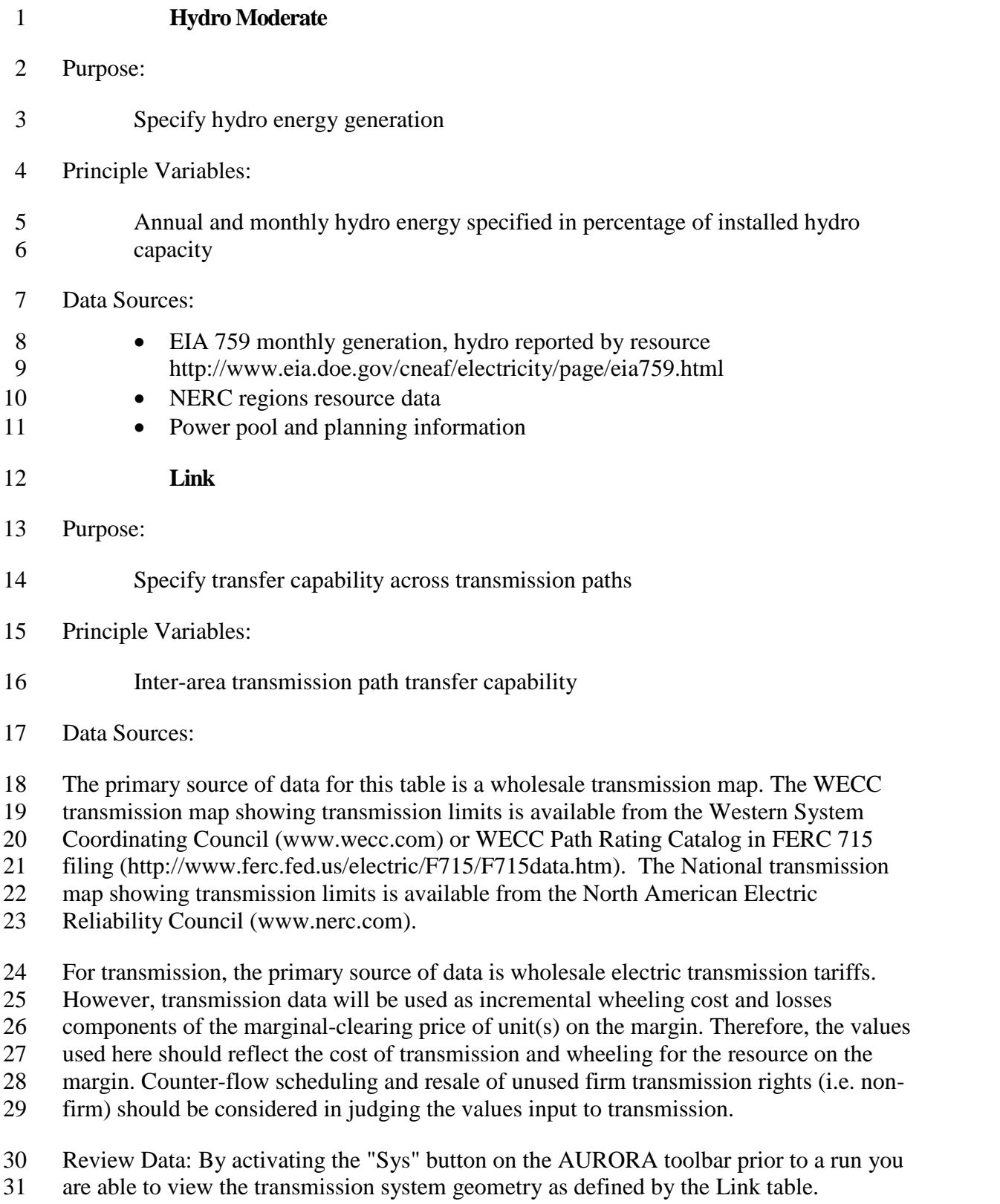

Exhibit No. \_\_\_(WJE-3) Page 31 of 37

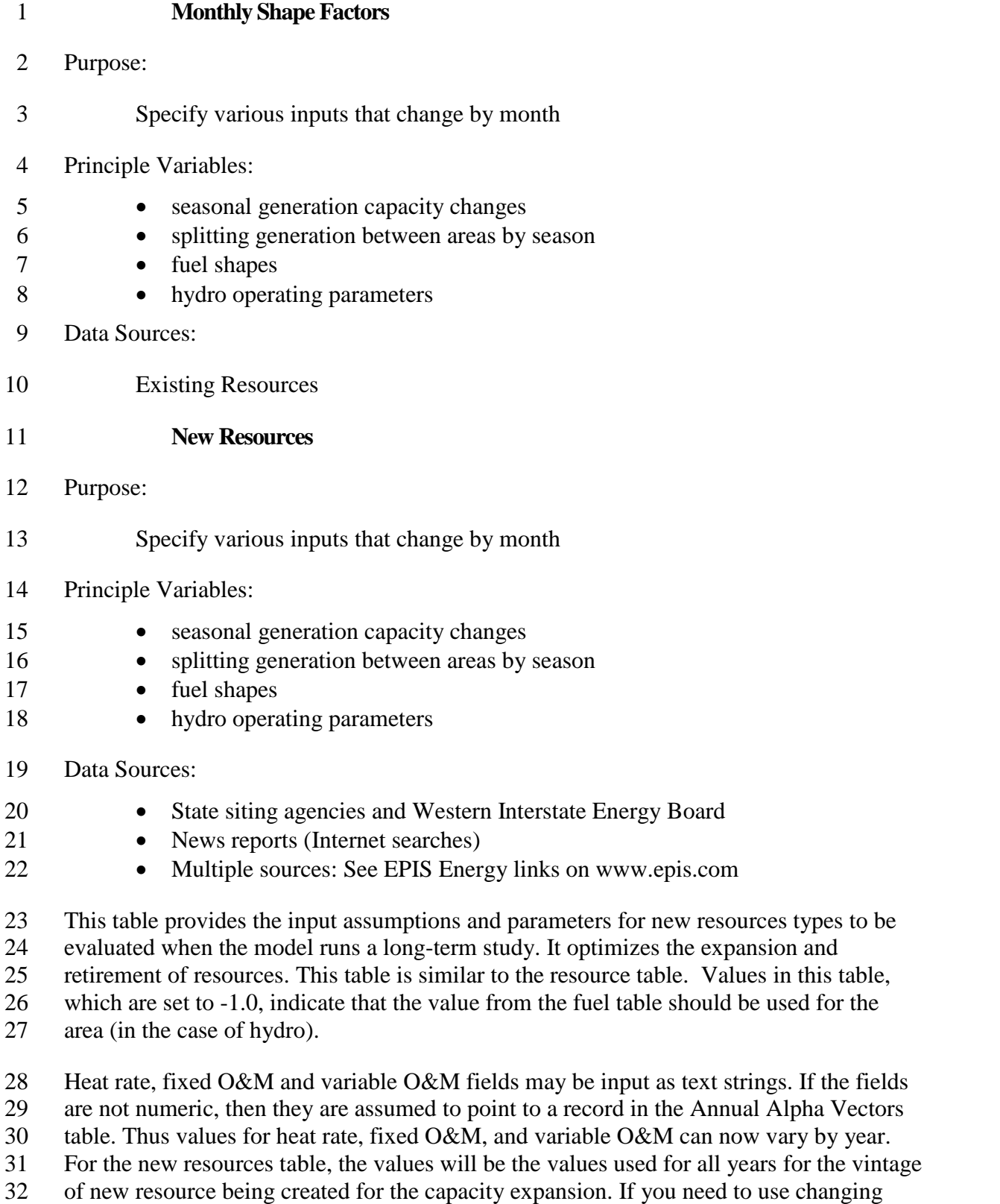

Exhibit No. \_\_\_(WJE-3) Page 32 of 37

 annual "real" values for a vintage of new resources then the Annual Alpha Vectors table may contain a text string which should point to another record in the Annual Alpha Vectors table which contains the appropriate annual "real" values for that vintage new resource. For the resources table, the values in the Annual Alpha Vectors table will be the

annual "real" values used in the run.

The column order in the resources table is not important. Column names must match

those below exactly. When adding columns to an EPIS supplied database, you should

 check your results carefully to ensure that the column names were correct and the data is actually being read.

Columns include:

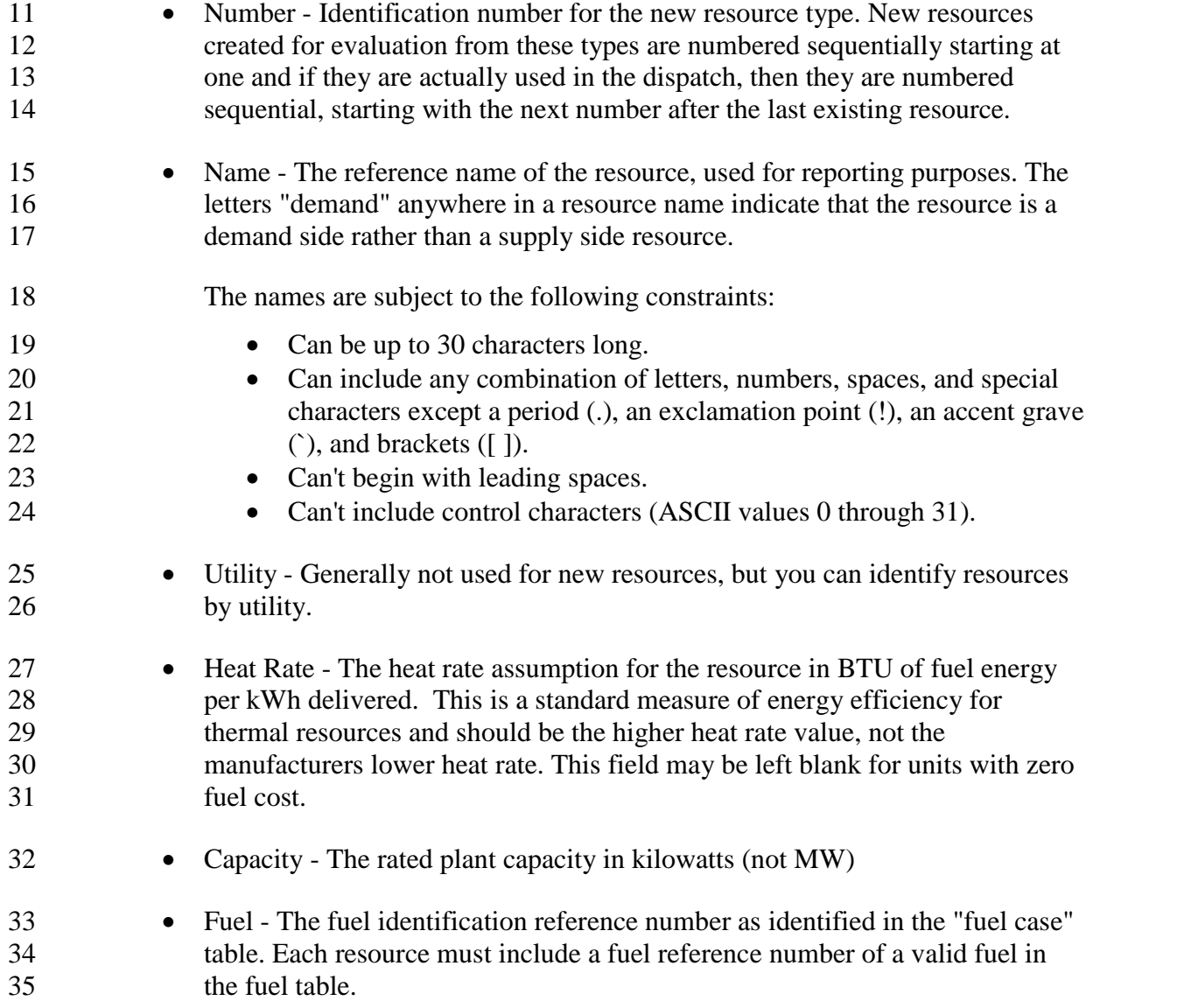

Exhibit No. \_\_\_(WJE-3) Page 33 of 37

1 • Area - The area where the resource is located. The resource must be in one of the areas identified in the "area" table. Variable O&M - Variable operation and maintenance expense is expressed \$/MWh. Fixed O&M - Fixed operation and maintenance expense (plus any investment carrying costs) for new resources of this type, expressed in \$ per MW-week. 7 A typical input with 3 \$/MWh fixed O&M for a unit in full operation would be 3x168 hours per week or \$504. Since fixed O&M are not dependent on plant operation, the fixed cost is applied regardless of plant operation. See the appendix article on Investment costs for information on how they should be 11 included in this input. 12 • Maintenance Begin - day/month/year that maintenance begins. The maintenance will repeat annually from this date forward. See editing summary for information on using the calendar. **Maintenance End - day/month/year that maintenance ends. This date specifies**  the period at which annual maintenance will end. When multiple years are run in the model, the maintenance period will be repeated each year beginning and ending on the same day. At this time, varying annual maintenance periods cannot be input to AURORA. When maintenance periods change yearly, the model can be run separately for each year. See editing summary for information on using the calendar. Generally, if you do not want maintenance 22 by date, you should put a  $1/1/80$  in the maintenance end date and a  $1/2/80$  in the maintenance begin date in the fuel table only. Put the dates of 1/1/80 in 24 both columns in the resources, resource modifier and new resources tables - a 25 date of  $1/1/80$  defaults to whatever is in the fuel table. If you want to put non- defaulting dates in other tables, use something like 1/1/81 and 1/2/81 and not 1/1/80 and 1/2/80 because 1/1/80 will default to the fuel table and 1/2/80 will not. Forced Outage - The percentage of time the resource will be unavailable due to unscheduled outages. This field reduces the plant capability for each dispatch multiplying the plant capacity from this Table by the quantity 1- forced outage percent/100. This value may be an alpha, which would point to an annual alpha vector. There is the capability to use a number greater than 1000. If this is done, then the logic will use the monthly vector pointed to by the value in the forced outage field less 1000. If the resulting forced outage rate field is negative, then AURORA will assume the absolute value of the field is a pointer to a weekly vector where the hourly forced outage rates are input.

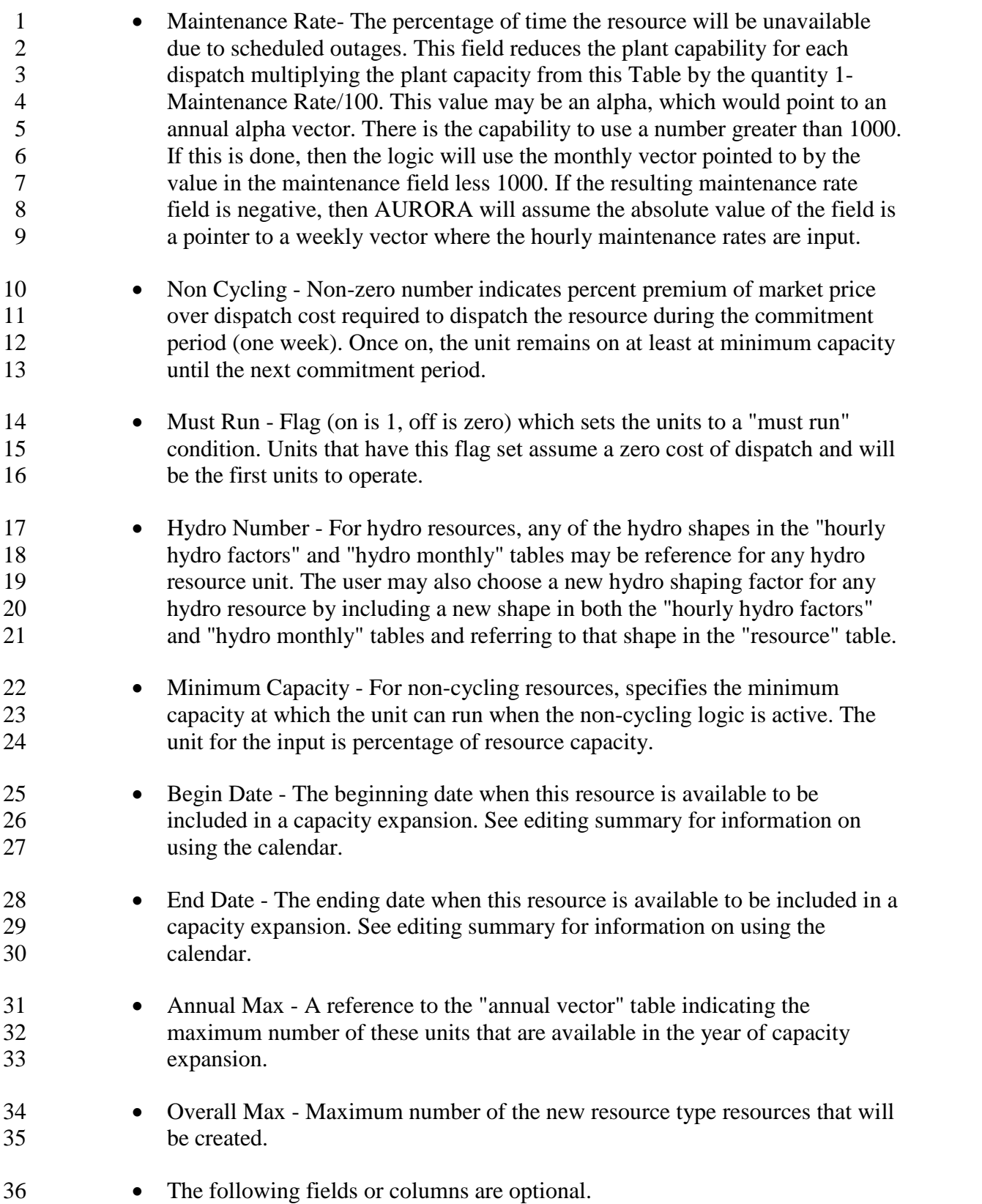

Exhibit No. \_\_\_(WJE-3) Page 35 of 37

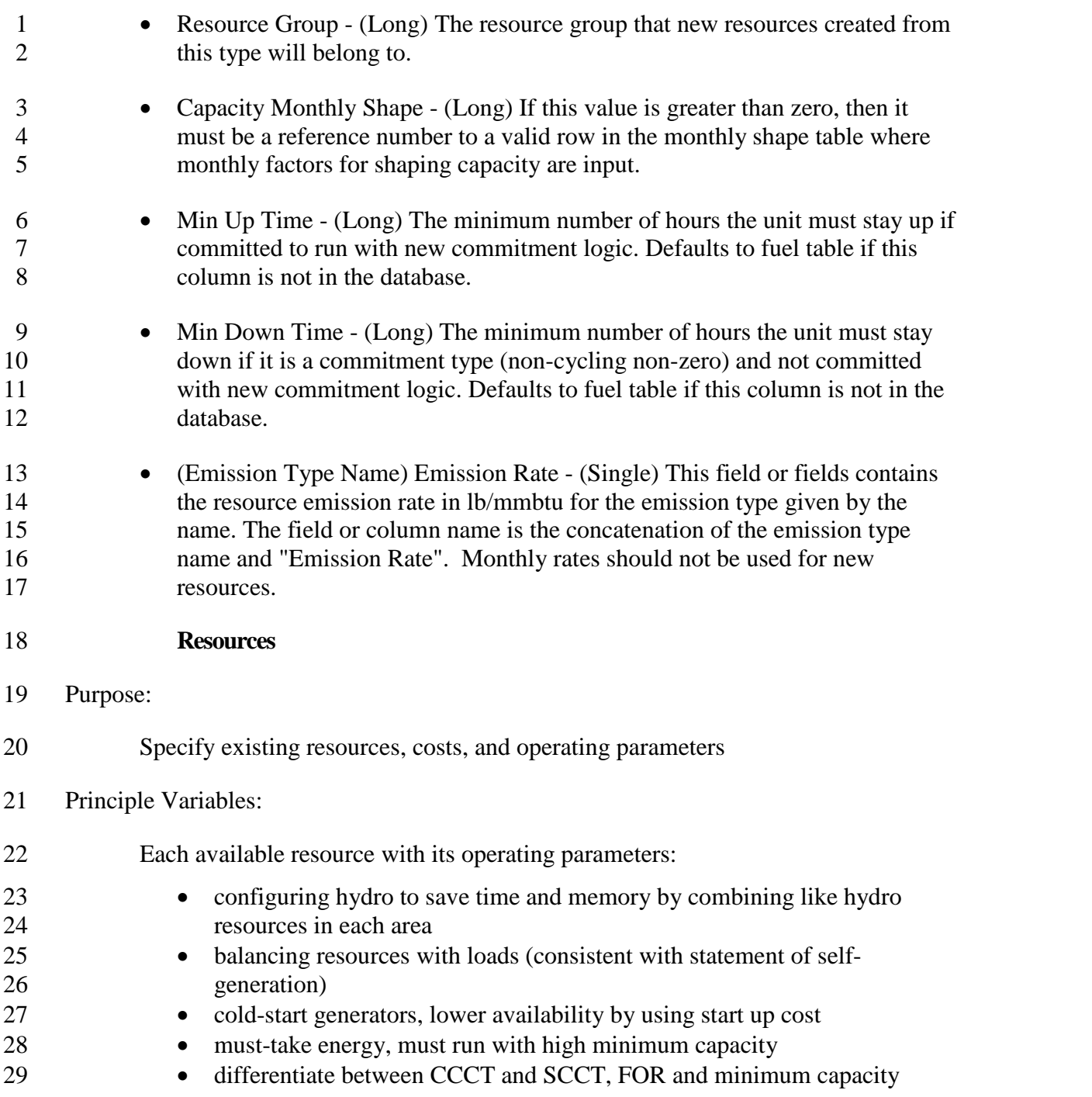

## Exhibit No. \_\_\_(WJE-3) Page 36 of 37

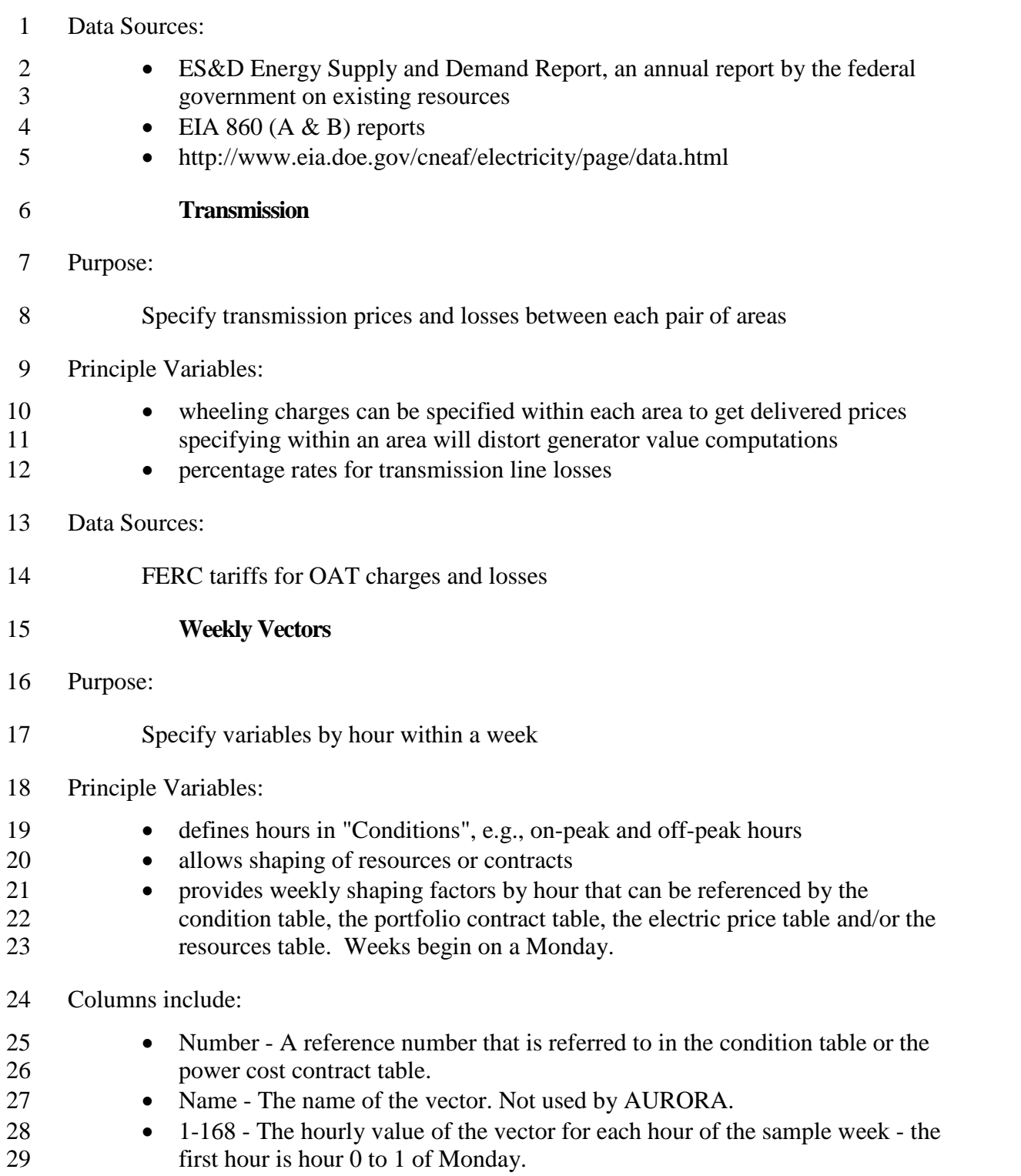

Exhibit No. \_\_\_(WJE-3) Page 37 of 37

Information on the complete set of AURORA input tables with definition of variables are

in the Appendix. This is from the AURORA on-line documentation. It is recommended

that users use the on-line information to ensure the use of the latest information.

# **Sample Output ofAURORA**

- AURORA enables the user to view the results while the results are still in the virtue
- memory of the computer, or to create an output in AURORA, MS Access or MS Excel.
- This enables users to view all assumptions and results. Results are presented in
- straightforward graphical and spreadsheet-like grids.

# **Operating Platform**

 **Software.** AURORA uses the latest software technologies from Microsoft and other leading software vendors. The model is written in Microsoft .net framework.

Ease of use and analysis of multiple scenarios are facilitated by Visual Basic Scripting

- (VB Scripting) capability in the AURORA software. VB Scripting is used to place
- results directly in MS Excel.
- AURORA canuse MS Worksheets for input by linking the worksheets to database tables.
- Requires MS DAO and VB Scripting engines (installations are included with AURORA installation)
- AURORA input and output are stored in standard Jet databases--MS Jet (Access 97)
- databases (Excel worksheets are also supported). Input databases are about 3-8 MB each.
- We are using the latest MS software and all DLL's etc. included with the installation are 21 the latest MS available.
- 22 AURORA is year 2K compliant and as far as we can tell, the MS software included is
- also year 2K compliant.